**Single** Population Tests

Rather than test the **mean**, we test the **median**,  $x_{\text{MFD}}$ , where  $Pr[Observation \leq x_{\text{MED}}] = \frac{1}{2}$ 

i.e. the halfway point of the distribution.

The sample median is the halfway point of the sorted sample.

Let  $\eta$  denote the population median. We wish to test, for example,

 $H_0$  :  $n = n_0$ 

SEE HANDOUT

Comparing Two **Populations** 

### 3.3 Comparing Two Populations : Independent **Samples**

We seek a non-parametric equivalent to the two-sample t-test. Instead of testing population means,

$$
H_0: \mu_1=\mu_2
$$

we test population **medians** 

 $H_0$  :  $\eta_1 = \eta_2$ 

Comparing Two

In the one sample case we use the SIGN TEST to test hypotheses about  $\eta$ 

### In the two sample case we use the WILCOXON RANK SUM TEST or the MANN-WHITNEY U TEST.

SEE HANDOUT

**Single** Population Tests

Rather than test the **mean**, we test the **median**,  $x_{\text{MFD}}$ , where  $Pr[Observation \leq x_{\text{MED}}] = \frac{1}{2}$ 

i.e. the halfway point of the distribution.

The sample median is the halfway point of the sorted sample.

Let  $\eta$  denote the population median. We wish to test, for example,

 $H_0$  :  $n = n_0$ 

SEE HANDOUT

Comparing Two **Populations** 

### 3.3 Comparing Two Populations : Independent **Samples**

We seek a non-parametric equivalent to the two-sample t-test. Instead of testing population means,

$$
H_0: \mu_1=\mu_2
$$

we test population **medians** 

 $H_0$  :  $\eta_1 = \eta_2$ 

Comparing Two

In the one sample case we use the SIGN TEST to test hypotheses about  $\eta$ 

### In the two sample case we use the WILCOXON RANK SUM TEST or the MANN-WHITNEY U TEST.

SEE HANDOUT

# NON-PARAMETRIC STATISTICS: ONE AND TWO SAMPLE **TESTS**

Non-parametric tests are normally based on **ranks** of the data samples, and test hypotheses relating to **quantiles** of the probability distribution representing the population from which the data are drawn. Specifically, tests concern the **population median**,  $\eta$ , where

$$
\Pr[\text{Observation } \leq \eta] = \frac{1}{2}
$$

The **sample median**,  $x_{\text{MED}}$ , is the mid-point of the sorted sample; if the data  $x_1, \ldots, x_n$ are sorted into **ascending** order, then

$$
x_{\text{MED}} = \begin{cases} x_m & n \text{ odd}, n = 2m + 1 \\ \frac{x_m + x_{m+1}}{2} & n \text{ even}, n = 2m \end{cases}
$$

## **1 One Sample Test for Median: The Sign Test**

For a single sample of size *n*, to test the hypothesis  $\eta = \eta_0$  for some specified value  $\eta_0$ we use the **Sign Test.**. The test statistic S depends on the alternative hypothesis,  $H_a$ .

(a) For **one-sided** tests, to test

 $H_0$  :  $\eta = \eta_0$  $H_a$  :  $\eta > \eta_0$ 

we define  $S =$  Number of observations **greater than**  $\eta_0$ , whereas to test

 $H_0$  :  $\eta = \eta_0$  $H_a$  :  $\eta < \eta_0$ 

we define  $S =$  Number of observations less than  $\eta_0$ . If  $H_0$  is true, it follows that

$$
S \sim \text{Binomial}\left(n, \frac{1}{2}\right)
$$

The p-value is defined by

$$
p = \Pr[X \ge S]
$$

where  $X \sim \text{Binomial}(n, 1/2)$ . The rejection region for significance level  $\alpha$  is defined implicitly by the rule

Reject  $H_0$  if  $\alpha \geq p$ .

The Binomial distribution is tabulated on pp 885-888 of McClave and Sincich.

(b) For a **two-sided** test,

$$
H_0 : \eta = \eta_0
$$
  

$$
H_a : \eta \neq \eta_0
$$

we define the test statistic by

$$
S = \max\{S_1, S_2\}
$$

where  $S_1$  and  $S_2$  are the counts of the number of observations less than, and greater than,  $\eta_0$  respectively. The *p*-value is defined by

$$
p = 2 \Pr[X \ge S]
$$

where  $X \sim \text{Binomial}(n, 1/2)$ .

### **Notes :**

- 1. The only assumption behind the test is that the data are drawn independently from a continuous distribution.
- 2. If any data are equal to  $\eta_0$ , we **discard** them before carrying out the test.
- 3. **Large sample approximation.** If *n* is large (say  $n \ge 30$ ), and  $X \sim Binomial(n, 1/2)$ , then it can be shown that

$$
X \sim \text{Normal}(np, np(1-p))
$$

Thus for the sign test, where  $p = 1/2$ , we can use the test statistic

$$
Z = \frac{S - \frac{n}{2}}{\sqrt{n \times \frac{1}{2} \times \frac{1}{2}}} = \frac{S - \frac{n}{2}}{\sqrt{n} \times \frac{1}{2}}
$$

and note that if  $H_0$  is true,

 $Z \sim \text{Normal}(0, 1)$ .

so that the test at  $\alpha = 0.05$  uses the following critical values

 $H_a$ :  $\eta > \eta_0$  then  $C_R = 1.645$  $H_a$  :  $\eta < \eta_0$  then  $C_R = -1.645$  $H_a$ :  $\eta \neq \eta_0$  then  $C_R = \pm 1.960$ 

4. For the large sample approximation, it is common to make a **continuity correction**, where we replace S by  $S - 1/2$  in the definition of Z

$$
Z = \frac{\left(S - \frac{1}{2}\right) - \frac{n}{2}}{\sqrt{n} \times \frac{1}{2}}
$$

Tables of the standard Normal distribution are given on p 894 of McClave and Sincich.

# **2 Two Sample Tests for Independent Samples: The Mann-Whitney-Wilcoxon Test**

For a two **independent** samples of size  $n_1$  and  $n_2$ , to test the hypothesis of **equal population medians**

 $\eta_1 = \eta_2$ 

we use the **Wilcoxon Rank Sum Test**, or an equivalent test, the **Mann-Whitney U Test**; we refer to this as the

## **Mann-Whitney-Wilcoxon (MWW) Test**

By convention it is usual to formulate the test statistic in terms of the **smaller** sample size. Without loss of generality, we label the samples such that

 $n_1 > n_2$ .

The test is based on the **sum of the ranks** for the data from sample 2.

**EXAMPLE** :  $n_1 = 4, n_2 = 3$ SAMPLE 1 0.31 0.48 1.02 3.11 SAMPLE 2 0.16 0.20 1.97 yields the following ranked data SAMPLE 2 2 **1 1 1** 2 **1** 0.16 0.20 **0.31 0.48 1.02** 1.97 **3.11** RANK 1 2 **3 4 5** 6 **7**

Thus the rank sum for sample 1 is

$$
R_1 = 3 + 4 + 5 + 7 = 19
$$

and the rank sum for sample 2 is

$$
R_2 = 1 + 2 + 6 = 9.
$$

Let  $\eta_1$  and  $\eta_2$  denote the medians from the two distributions from which the samples are drawn. We wish to test

$$
H_0\;:\;\eta_1=\eta_2
$$

Two related test statistics can be used

- **Wilcoxon Rank Sum Statistic** W = R2.
- **Mann-Whitney U Statistic**

$$
U = R_2 - \frac{n_2(n_2+1)}{2}
$$

We again consider three alternative hypotheses:

$$
H_a : \eta_1 < \eta_2
$$
  
\n
$$
H_a : \eta_1 > \eta_2
$$
  
\n
$$
H_a : \eta_1 = \eta_2
$$

and define the rejection region separately in each case.

**Large Sample Test:** If  $n_2 \geq 10$ , a large sample test based on the Z statistic

$$
Z = \frac{U - \frac{n_1 n_2}{2}}{\sqrt{\frac{n_1 n_2 (n_1 + n_2 + 1)}{12}}}
$$

can be used. Under the hypothesis  $H_0$ :  $\eta_1 = \eta_2$ ,

 $Z \sim \text{Normal}(0, 1)$ 

so that the test at  $\alpha = 0.05$  uses the following critical values

$$
H_a: \eta_1 > \eta_2 \quad \text{then} \quad C_R = -1.645
$$
\n
$$
H_a: \eta_1 < \eta_2 \quad \text{then} \quad C_R = 1.645
$$
\n
$$
H_a: \eta_1 \neq \eta_2 \quad \text{then} \quad C_R = \pm 1.960
$$

**Small Sample Test:** If  $n_1 < 10$ , an **exact** but more complicated test can be used. The test statistic is  $R_2$  (the sum of the ranks for sample 2). The null distribution under the hypothesis  $H_0$ :  $\eta_1 = \eta_2$  can be computed, but it is complicated.

The table on p. 832 of McClave and Sincich gives the critical values ( $T_L$  and  $T_U$ ) that determine the rejection region for different  $n_1$  and  $n_2$  values up to 10.

• **One-sided tests:**

 $H_a$ :  $\eta_1 > \eta_2$  Rejection Region is  $R_2 \leq T_L$  $H_a$ :  $\eta_1 < \eta_2$  Rejection Region is  $R_2 \geq T_U$ 

These are tests at the  $\alpha = 0.025$  significance level.

• **Two-sided tests:**

 $H_a$ :  $\eta_1 \neq \eta_2$  Rejection Region is  $R_2 \leq T_L$  or  $R_2 \geq T_U$ 

This is a test at the  $\alpha = 0.05$  significance level.

## **Notes :**

- 1. The only assumption is are needed for the test to be valid is that the samples are independently drawn from two continuous distributions.
- 2. The sum of the ranks across **both** samples is

$$
R_1 + R_2 = \frac{(n_1 + n_2)(n_1 + n_2 + 1)}{2}
$$

3. If there are **ties** (equal values) in the data, then the rank values are replaced by **average** rank values.

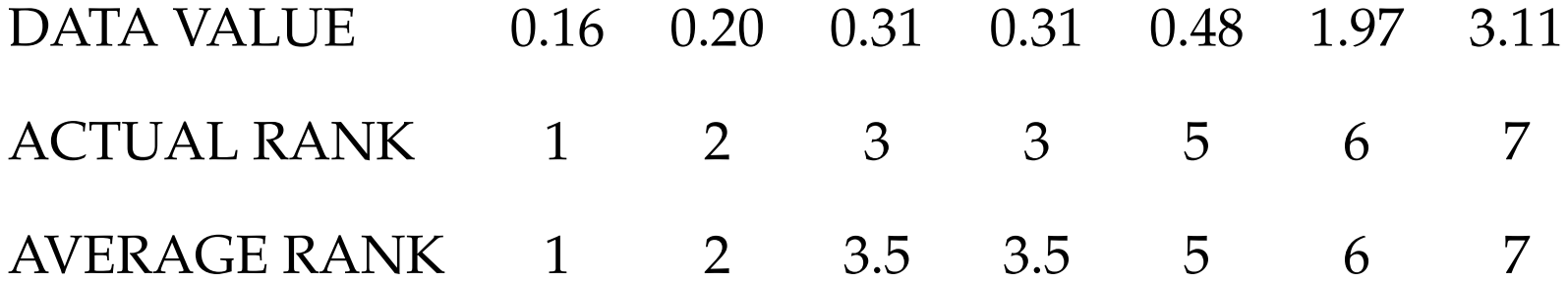

### NON-PARAMETRIC STATISTICS: ONE AND TWO SAMPLE TESTS EXAMPLES

### **EXAMPLE 1: Sign Test: Water Content Example**

The following data are measurements of percentage water content of soil samples collected by two experimenters. We wish to test the hypothesis

$$
H_0: \eta=9.0
$$

for each experiment.

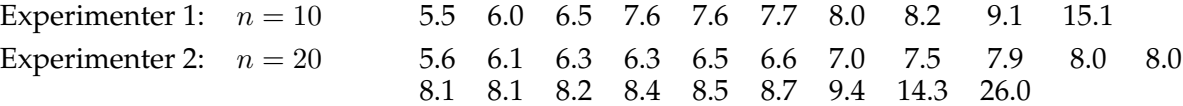

To perform the test, we need tables of the Binomial distribution with  $p = 1/2$ . The individual probabilities are given by the formula

$$
\Pr[X = x] = \binom{n}{x} p^x (1-p)^{n-x} = \binom{n}{x} \frac{1}{2^n} = \frac{n!}{x!(n-x)!} \frac{1}{2^n} \qquad x = 0, 1, \dots, n
$$

We test at the  $\alpha = 0.05$  level. For the first experiment, with  $n = 10$ :

• For a test against the alternative hypothesis

$$
H_a\,:\,\eta>9.0
$$

the test statistic is

$$
S
$$
 = Number of observations greater than 9  $\therefore$   $S = 2$ 

and the p-value is

$$
p = \Pr[X \ge 2] = 1 - \Pr[X < 2] = 1 - \Pr[X = 0] - \Pr[X = 1] = 0.9893
$$

so we **do not** reject  $H_0$  in favour of this  $H_a$ .

• For a test against the alternative hypothesis

$$
H_a\,:\,\eta<9.0
$$

the test statistic is

$$
S
$$
 = Number of observations less than 9  $\therefore$   $S = 8$ 

and the p-value is

$$
p = \Pr[X \ge 8] = \Pr[X = 8] + \Pr[X = 9] + \Pr[X = 10] = 0.0547
$$

so we **do not** reject  $H_0$  in favour of this  $H_a$ .

• For a test against the alternative hypothesis

$$
H_a\,:\,\eta\neq 9.0
$$

the test statistic is

$$
S = \max\{S_1, S_2\} = \max\{2, 8\} = 8
$$

and the p-value is

$$
p = 2\Pr[X \ge 8] = 2(\Pr[X = 8] + \Pr[X = 9] + \Pr[X = 10]) = 0.1094
$$

so we **do not** reject  $H_0$  in favour of this  $H_a$ .

For the second experiment, with  $n = 20$ :

• For a test against the alternative hypothesis  $H_a$ :  $\eta > 9.0$ , the test statistic is  $S = 3$ . The *p*-value is therefore

 $p = Pr[X \ge 3] = 1 - Pr[X < 3] = 1 - Pr[X = 0] - Pr[X = 1] - Pr[X = 2] = 0.9998.$ 

so we **do not** reject  $H_0$  in favour of this  $H_a$ .

• For a test against the alternative hypothesis  $H_a$ :  $\eta$  < 9.0, the test statistic  $S = 17$ . The *p*-value is therefore

$$
p = \Pr[X \ge 17] = \Pr[X = 17] + \Pr[X = 18] + \Pr[X = 19] + \Pr[X = 20] = 0.0013.
$$

so we **do** reject  $H_0$  in favour of this  $H_a$ .

• For a test against the alternative hypothesis  $H_a$ :  $\eta \neq 9.0$ , the test statistic is  $S = \max\{S_1, S_2\}$  $max{3, 17} = 17$ . The *p*-value is therefore

$$
p = 2\Pr[X \ge 17] = 2(\Pr[X = 17] + \Pr[X = 18] + \Pr[X = 19] + \Pr[X = 20]) = 0.0026.
$$

so we **do** reject  $H_0$  in favour of this  $H_a$ .

This test can be implemented using SPSS, using the

```
Analyze → Nonparametric Tests → Binomial
```
pulldown menus. The test can be carried out by

- (a) Selecting the *test variable* from the variables list
- (b) Set the *Cut Point* equal to  $\eta_0 = 9$ .

A **two-sided** test is carried out at the  $\alpha = 0.05$  level. The SPSS output is presented below for the two experiments in turn:

**Binomial Test**

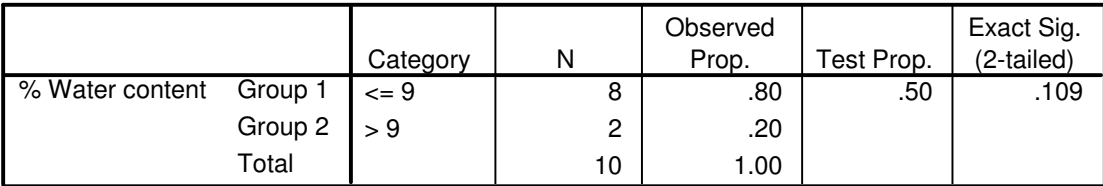

#### **Binomial Test**

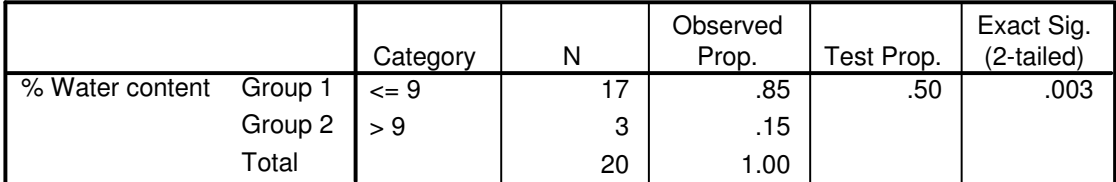

**EXAMPLE 2: Mann-Whitney-Wilcoxon Test: Low Birthweight Example** The birthweights (in grammes) of babies born to two groups of mothers A and B are displayed below: Thus  $n_1 = 9, n_2 = 8$ . From this

Group A:  $n = 9$  2164 2600 2184 2080 1820 2496 2184 2080 2184 Group B:  $n = 8$  2576 3224 2704 2912 2444 3120 2912 3848

sample (which has ties, so we need to use average ranks), we find that

$$
R_1 = 48 \qquad R_2 = 105
$$

so that the two statistics are

Wilcoxon  $W = R_2 = 105$ 

$$
Mann-Whitney \quad U = R_2 - \frac{n_2(n_2+1)}{2} = 105 - 36 = 69
$$

• For the **small sample** test, from tables on p832 in McClave and Sincich, we find

 $T_L = 51$   $T_U = 93$ Correction

Correction

Thus  $W > 93$ , so we

**Do not** reject  $H_0$  against  $H_a$ :  $\boxed{\eta_1 > \eta_2}$  as  $W = R_2 > T_L$ **Reject**  $H_0$  against  $H_a$  :  $|\eta_1| < \eta_2$  as  $W = R_2 > T_U$ **Reject**  $H_0$  against  $H_a$ :  $\eta_1 \neq \eta_2$  as  $W = R_2 > T_U$ 

Note that the one-sided tests are carried out at  $\alpha = 0.025$ , the two sided test is carried out at  $\alpha = 0.05$ . Correction<br>ied out a<br>Correction

• For the **large sample** test, we find

$$
Z = \frac{U - \frac{n_1 n_2}{2}}{\sqrt{\frac{n_1 n_2 (n_1 + n_2 + 1)}{12}}} = 3.175
$$

Thus we

**Do not** reject H<sub>0</sub> against H<sub>a</sub> :  $\eta_1 > \eta_2$  as  $Z > C_R = -1.645$ **Reject**  $H_0$  against  $H_a$ :  $\left|\eta_1 \leq \eta_2\right|$  as  $Z > C_R = 1.645$ **Reject** H<sub>0</sub> against H<sub>a</sub> :  $\overline{\eta_1 \neq \eta_2}$  as  $Z > C_{R_2} = 1.960$ 

All tests are carried out at  $\alpha = 0.05$ .

This test can be implemented using SPSS, using the

*Analyze* → *Nonparametric Tests* → *Two Independent Samples*

pulldown menus. Note, however, that SPSS uses different rules for defining the test statistics, although it yields the same conclusions for a two-sided test.

### **EXAMPLE 3: Mann-Whitney-Wilcoxon Test: Treadmill Test Example**

The treadmill stress test times (in seconds) of two groups of patients (disease group and healthy controls) are displayed below:

Disease:  $n = 10$  864 636 638 708 786 600 1320 750 594 750 Healthy :  $n = 8$  1014 684 810 990 840 978 1002 1110

Thus  $n_1 = 10$ ,  $n_2 = 8$ . From this sample (which has ties, so we need to use average ranks), we find that

$$
R_1 = 70 \qquad R_2 = 101
$$

so that the two statistics are

Wilcoxon  $W = R_2 = 101$ 

$$
\text{Mann-Whitney} \quad U = R_2 - \frac{n_2(n_2+1)}{2} = 101 - 36 = 65
$$

• For the **small sample** test, from tables on p832 in McClave and Sincich, we find

$$
T_L = 54 \qquad T_U = 98 \qquad \qquad \qquad \qquad \text{Correction}
$$

Thus  $W > 98$ , so we

**Do not** reject  $H_0$  against  $H_a$ :  $\eta_1 > \eta_2$  as  $W = R_2 > T_L$ **Reject**  $H_0$  against  $H_a$ :  $\eta_1 < \eta_2$  as  $W = R_2 > T_U$ **Reject**  $H_0$  against  $H_a$ :  $\overline{\eta_1 \neq \eta_2}$  as  $W = R_2 > T_U$ 

Again, the one-sided tests are carried out at  $\alpha = 0.025$ , the two sided test is carried out at  $\alpha =$ 0.05.

• For the **large sample** test, we find

Let 
$$
H_0
$$
 against  $H_a$ :  $\eta_1 > \eta_2$  as  $W = R_2 > T_L$  at  $H_0$  against  $H_a$ :  $\eta_1 < \eta_2$  as  $W = R_2 > T_U$  at  $H_0$  against  $H_a$ :  $\eta_1 \neq \eta_2$  as  $W = R_2 > T_U$  carried out at  $\alpha = 0.025$ , the two sided test is carried out at  $\alpha =$  and

\n
$$
Z = \frac{U - \frac{n_1 n_2}{2}}{\sqrt{\frac{n_1 n_2 (n_1 + n_2 + 1)}{12}}} = 2.221
$$

Thus we

**Do not** reject H<sub>0</sub> against H<sub>a</sub> :  $|\eta_1 > \eta_2|$  as  $Z > C_R = -1.645$ **Reject**  $H_0$  against  $H_a$ :  $\eta_1 < \eta_2$  as  $Z > C_R = 1.645$ **Reject** H<sub>0</sub> against H<sub>a</sub> :  $\overline{\eta_1 \neq \eta_2}$  as  $Z > C_{R_2} = 1.960$ 

All tests are carried out at  $\alpha = 0.05$ .